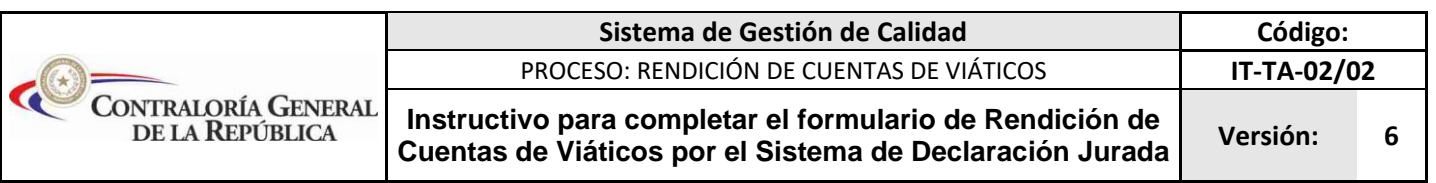

## FORMAS DE PRESENTACION: FORMATO DIGITAL Y/O VIA SISTEMA ONLINE

a. Para todos los casos de asignación de viáticos por comisiones de servicio en el interior y exterior del país.

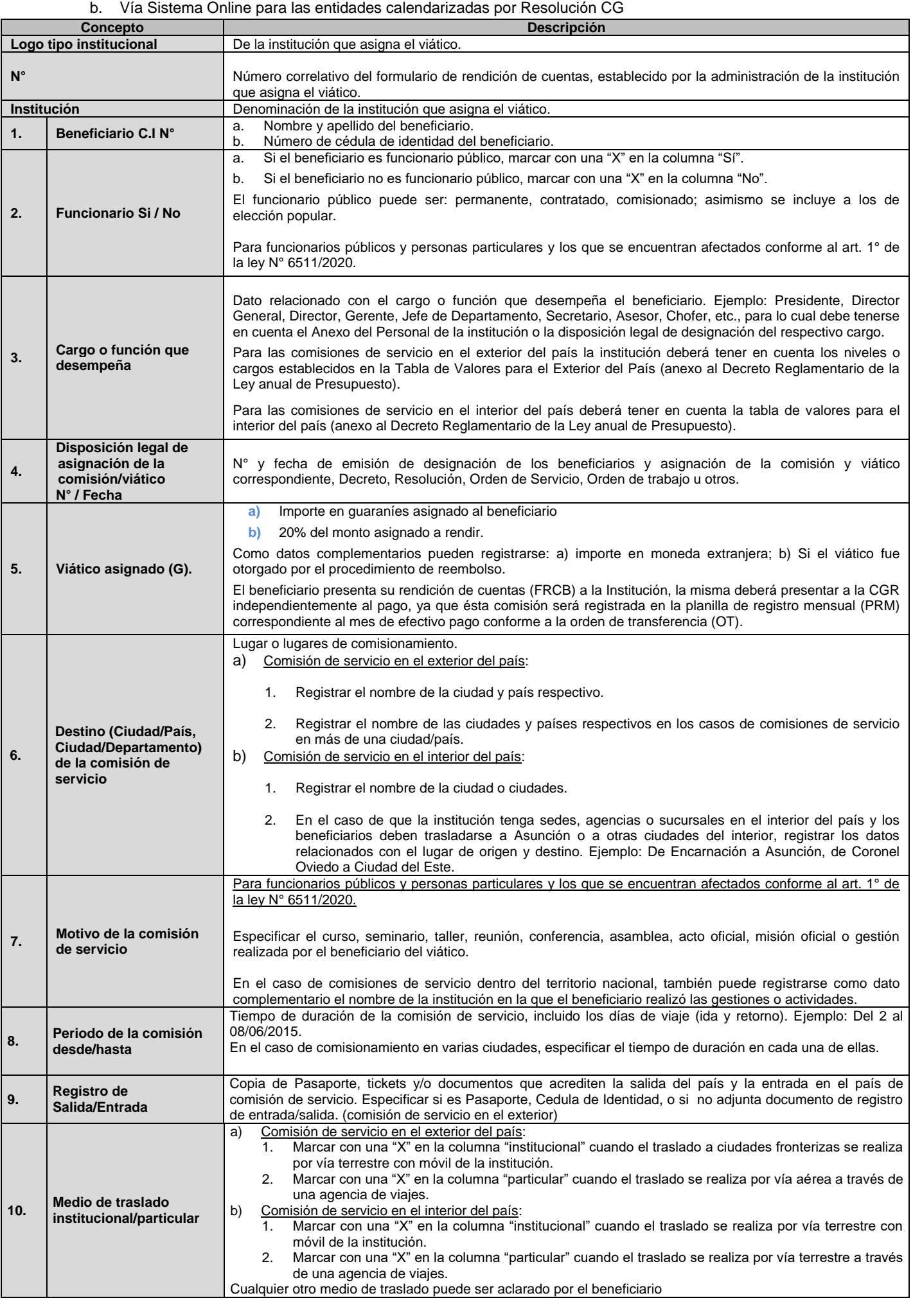

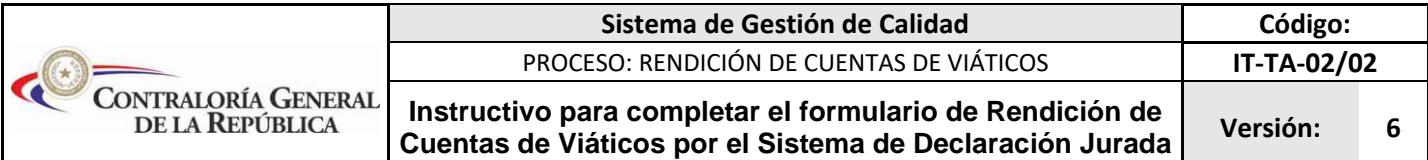

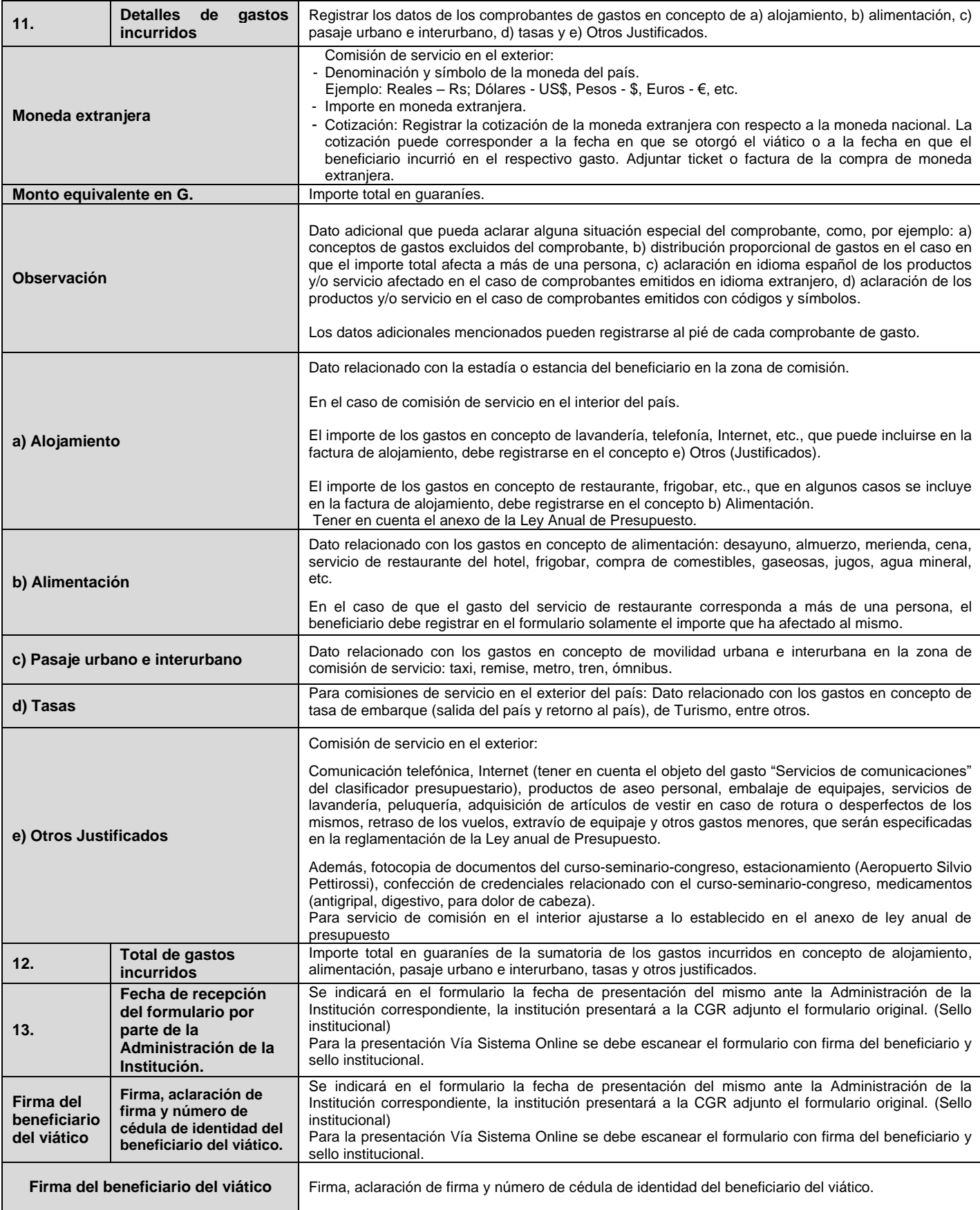